## **Datenblatt**

**Glitzertasse** 190 x 80

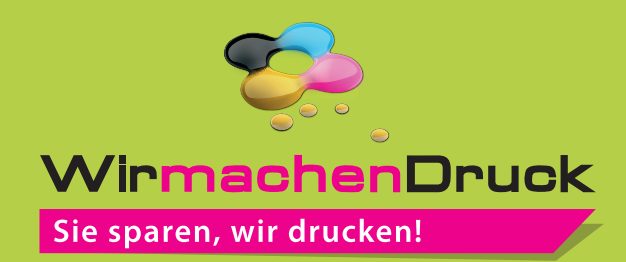

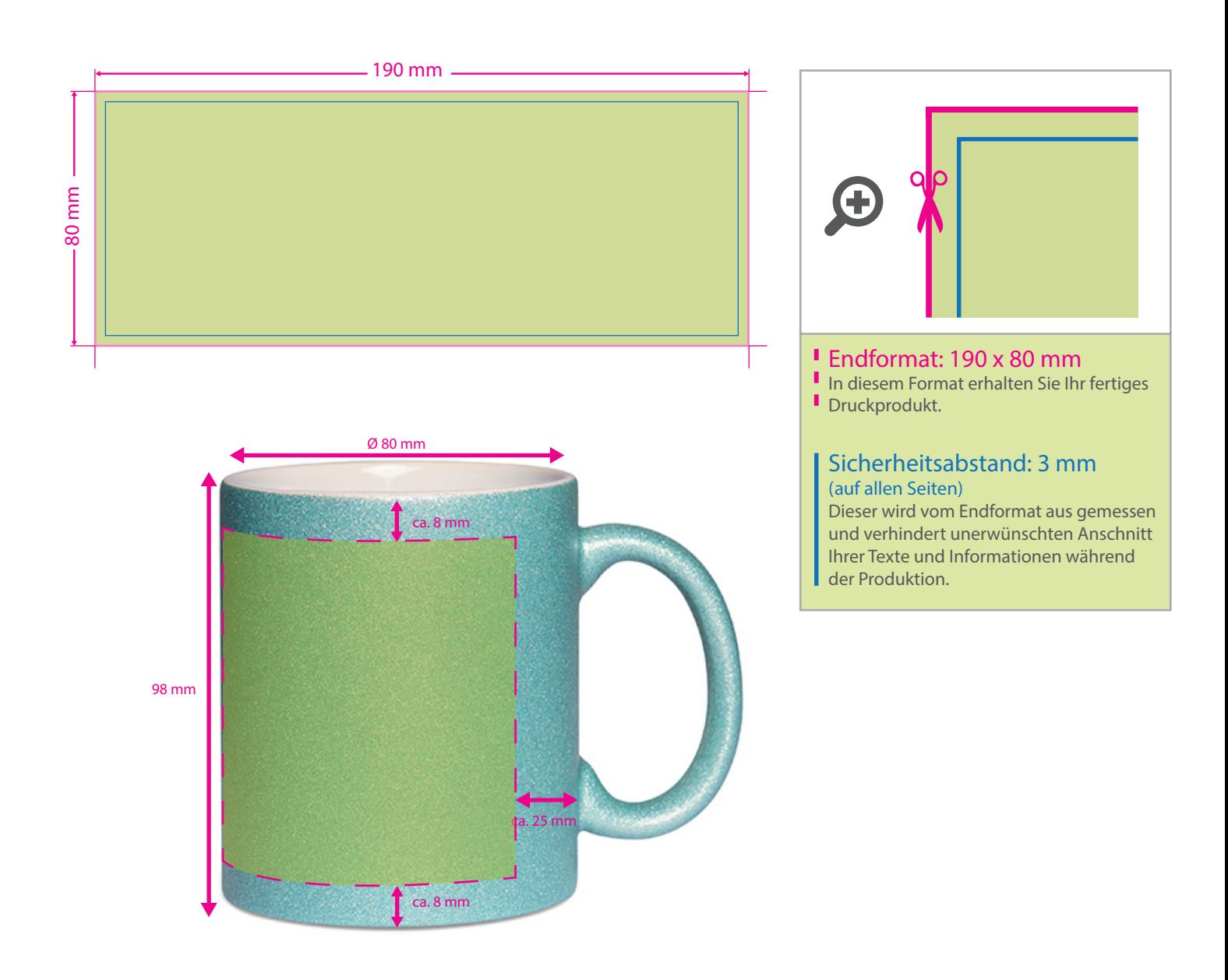

## 5 Tipps zur fehlerfreien Gestaltung Ihrer Druckdaten

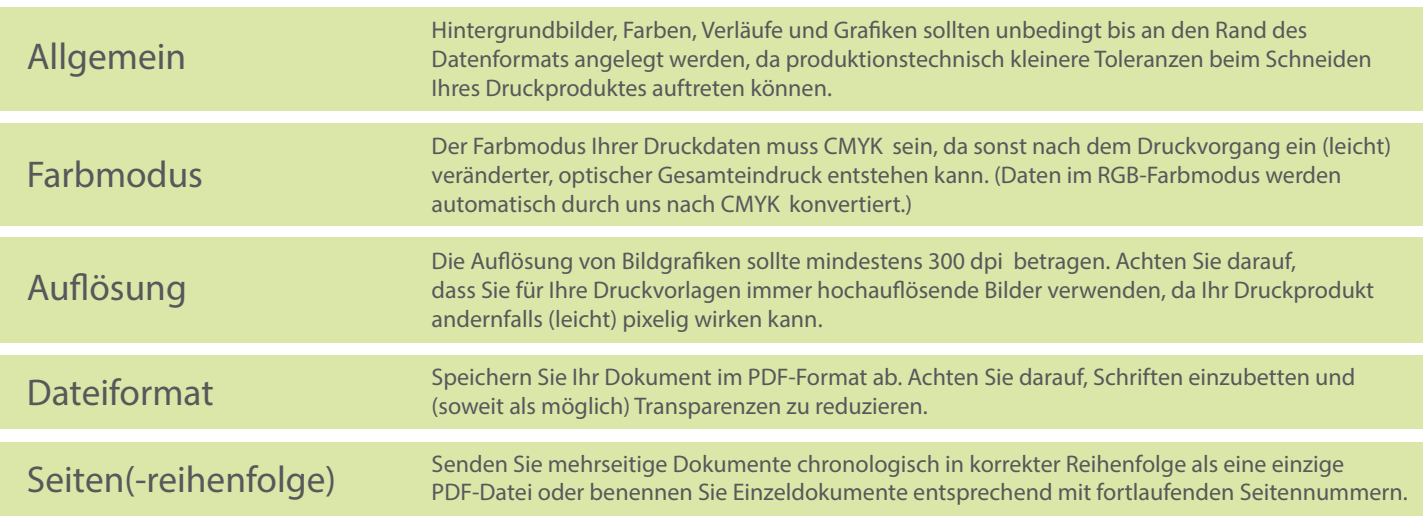